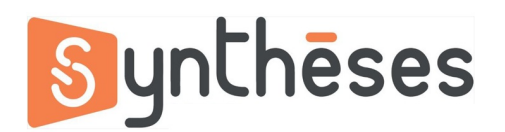

## **FICHE PEDAGOGIQUE FORMATION INDESIGN PERFECTIONNEMENT**

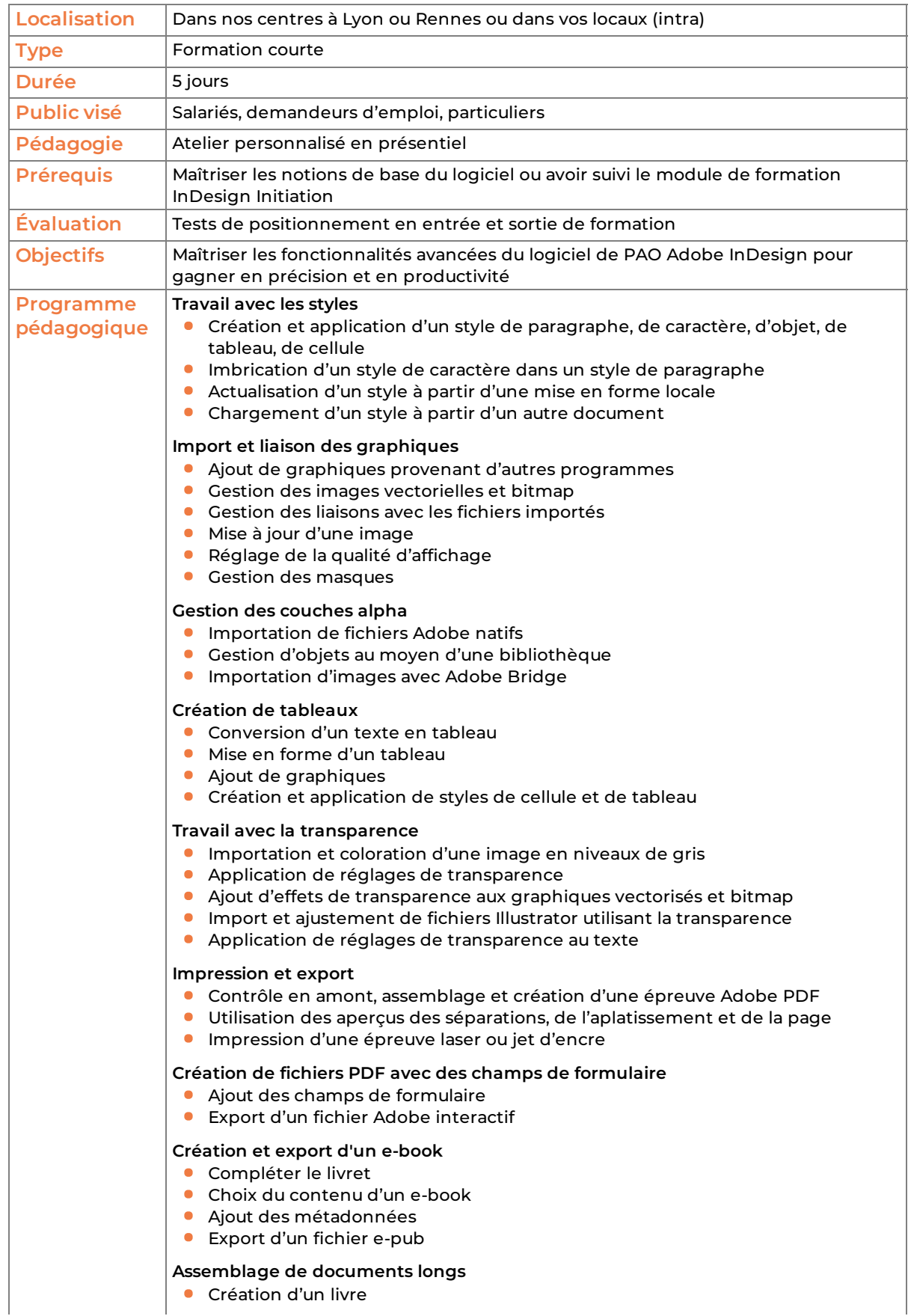

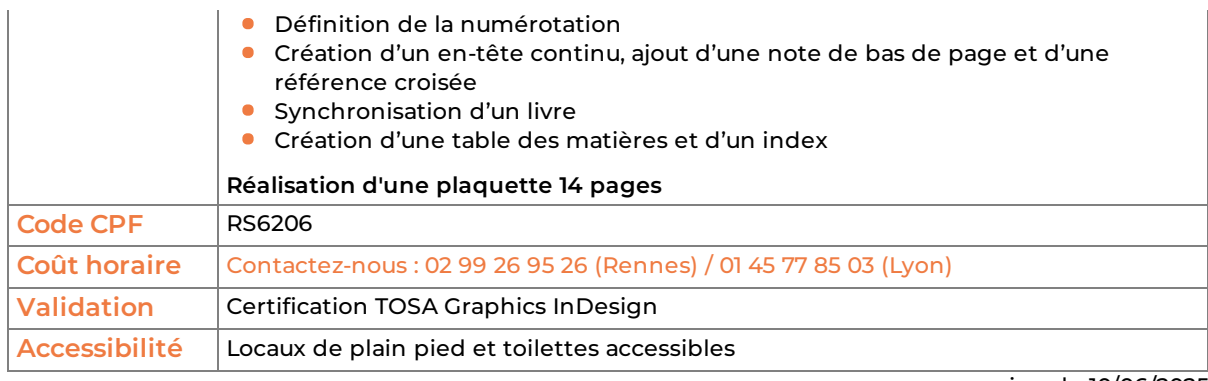

version du 10/06/2025